# **RANCANG BANGUN GIS UNTUK LOKASI PUSKESMAS DI PANGKALPINANG PADA DINAS KESEHATAN BERBASIS WEB**

**SKRIPSI**

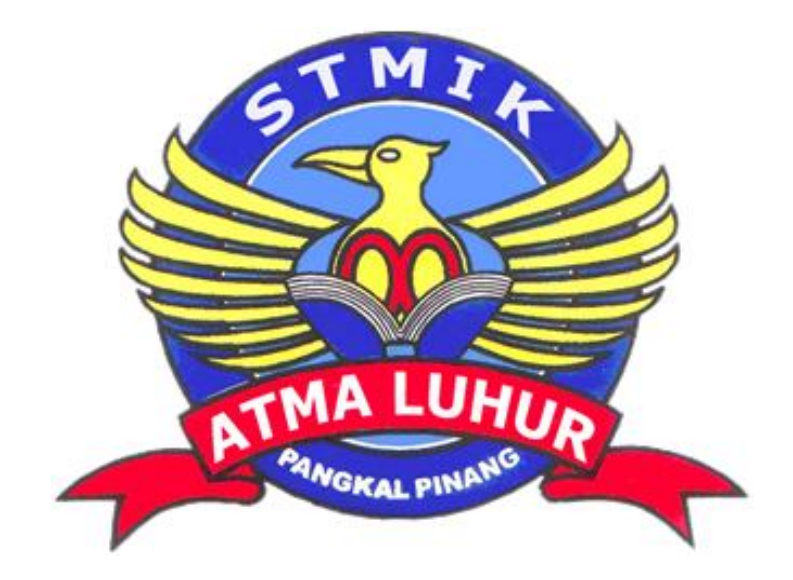

Evi Azela 0911500028

### **PROGRAM STUDI TEKNIK INFORMATIKA SEKOLAH TINGGI MANAJEMEN INFORMATIKA DAN KOMPUTER ATMA LUHUR PANGKALPINANG 2012 / 2013**

# **RANCANG BANGUN GIS UNTUK LOKASI PUSKESMAS DI PANGKALPINANG PADA DINAS KESEHATAN BERBASIS WEB**

**SKRIPSI**

**Diajukan Untuk Melengkapi Salah Satu Syarat Memperoleh gelar sarjana komputer**

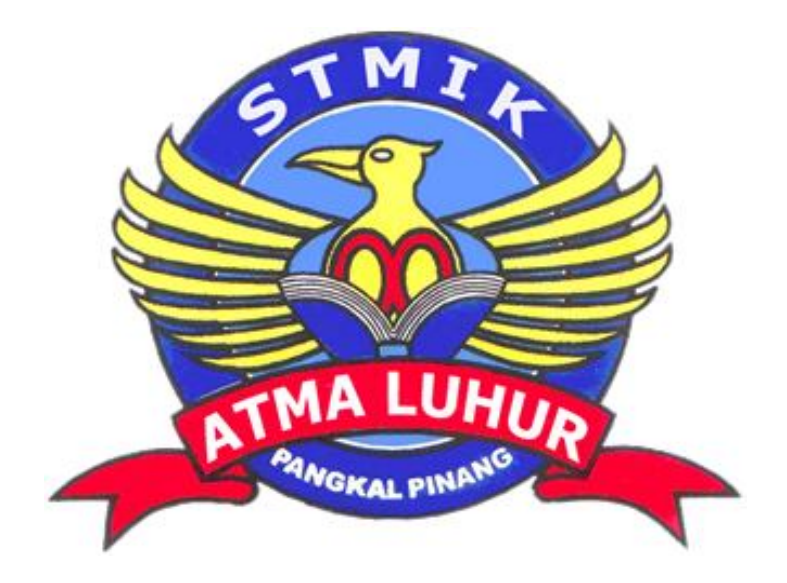

**Oleh :**

**Evi Azela 0911500028**

# **PROGRAM STUDI TEKNIK INFORMATIKA SEKOLAH TINGGI MANAJEMEN INFORMATIKA DAN KOMPUTER ATMA LUHUR PANGKALPINANG**

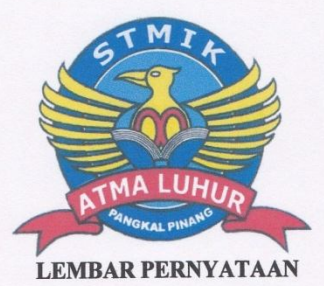

Yang bertanda tangan di bawah ini:

 $: 0911500028$ **NIM** 

: Evi Azela Nama

**LOKASI** :RANCANG **BANGUN GIS UNTUK** Judul Skripsi PUSKESMAS DI PANGKALPINANG PADA DINAS **KESEHATAN BERBASIS WEB** 

Menyatakan bahwa Laporan Tugas Akhir saya adalah hasil karya sendiri dan bukan plagiat. Apabila ternyata ditemukan didalam laporan Tugas Akhir saya terdapat unsur plagiat, maka saya siap untuk mendapatkan sanksi akademik yang terkait dengan hal tersebut.

Pangkalpinang, 21 juli 2013 TERAI

Evi Azela

 $\mathbf{I}$ 

#### **LEMBAR PENGESAHAN SKRIPSI**

#### RANCANG BANGUN GIS UNTUK LOKASI PUSKESMAS DI PANGKALPINANG PADA DINAS KESEHATAN **BERBASIS WEB**

Yang dipersiapkan dan disusun oleh

Evi Azela Nim: 0911500028

Telah dipertahankan di depan Dewan Penguji Pada Tanggal 12 September 2013

Susunan Dewan Penguji Anggota

Ellya Helmud, M.Kom.<br>NIDN. 0201027901

Ketua

111 Sujono, M. Kom.

NIDN. 02 110377 02

**Dosen Pembimbing** 

(-MARLLY

Eka Altiarika, S. Kom, M. Eng NIDN. 02 021285 01

Kaprodi Teknik Informatika

n.

Sujono, M.Kom NIDN. 02 110377 02

Skripsi ini telah diterima dan sebagai salah satu persyaratan Untuk memperoleh gelar Sarjana Komputer Tanggal Oktober 2013

KETUA STMIK ATMA LUHUR PANGKALPINANG

**MGKALP** Dr. Moedjiono, M.Sc

 $\mathsf{H}% _{0}\left( \mathcal{M}_{0}\right) =\mathsf{H}_{0}\left( \mathcal{M}_{0}\right)$ 

#### **KATA PENGANTAR**

Puji syukur kepada Tuhan Yang Maha Esa yang telah memberikan karunia dan berkat-Nya kepada penulis sehingga penulis dapat menyelesaikan laporan skripsi yang merupakan salah satu persyaratan untuk menyelesaikan program studi strata satu (S1) pada Jurusan Teknik Informatika STMIK ATMA LUHUR.

Penulis menyadari bahwa laporan skripsi ini masih jauh dari sempurna. Karena itu, kritik dan saran akan senantiasa penulis terima dengan senang hati. Dengan segala keterbatasan, penulis menyadari pula bahwa laporan skripsi ini takkan terwujud tanpa bantuan, bimbingan, dan dorongan dari berbagai pihak. Untuk itu, dengan segala kerendahan hati, penulis menyampaikan ucapan terima kasih kepada:

- 1. Allah SWT yang telah memberi Rahmat dan Hidayahnya.
- 2. Bapak Drs. Djaetun Hs yang telah mendirikan Atma Luhur .
- 3. Bapak Dr. Moedjiono, Msc, selaku Ketua STMIK Atma Luhur.
- 4. Bapak Sujono, M.Kom Selaku Kaprodi Teknik Informatika.
- 5. Ibu Eka Altiarika, M.Eng selaku Dosen Pembimbing.
- 6. Orang Tua tercinta yang telah mendukung penulis baik spirit maupun materi.
- 7. Saudara perempuan saya yang selalu mendukung
- 8. Relawan TIK Bangka Belitung
- 9. Blogger Bangka

Semoga Allah SWT membalas kebaikan dan kasih sayang tulus yang telah diberikan selama ini

Pangkalpinang, 21 Juli 2013

Penulis

#### **ABSTRACTION**

Geographic Information System is a computer-based information system that combines elements of the map (geographically) and the information about the map (data attributes) that are designed to obtain, process, manipulate, analyze and display spatial data to complete the planning, process and investigate the problem. Until now SIG has covered several areas of life, one of which is in the field of health. GIS facilities and infrastructure in the health sector was now not be seen in pangkalpinang. In this paper the author makes the application of web-based GIS mapping of the location of health centers especially in the islands of Bangka Belitung Pangkalpinang. The information generated from this application include the location address health center, clinic name, leader name, doctor's name, as well as additional information such as the clinic's in the clinic. With application of GIS is expected to assist users in finding the location of health centers, which are in the city Pangkalpinang, more easily and quickly. This GIS application built using the software QGIS (QuantumGIS) and MapServer.

Key words : *QuantumGis, Gis, Web Based, Location, Healt centers, Pangkalpinang, Application*

#### **ABSTRAKSI**

Sistem Informasi Geografis merupakan sistem infomasi berbasis komputer yang menggabungkan antara unsur peta (geografis) dan informasinya tentang peta tersebut (data atribut) yang dirancang untuk mendapatkan, mengolah, memanipulasi, analisa dan menampilkan data spasial untuk menyelesaikan perencanaan, mengolah dan meneliti permasalahan. Hingga pada saat ini SIG telah mencakup beberapa bidang kehidupan, salah satunya adalah dalam bidang kesehatan. Sarana dan prasarana GIS dalam bidang kesehatan pun sekarang belum banyak kita jumpai di pangkalpinang. Dalam penulisan ini penulis membuat aplikasi SIG berbasis web tentang pemetaan lokasi puskesmas di kepulauan Bangka Belitung khususnya Pangkalpinang. Informasi yang dihasilkan dari aplikasi ini antara lain alamat lokasi puskesmas, nama puskesmas, nama pimpinan, nama dokter, serta informasi tambahan lainnya seperti poliklinik yang ada di puskesmas tersebut. Dengan aplikasi SIG ini diharapkan dapat membantu pengguna dalam mencari lokasi puskesmas, yang terdapat di kota Pangkalpinang, dengan lebih mudah dan cepat. Aplikasi SIG ini dibangun dengan menggunakan perangkat lunak Qgis (QuantumGis) dan MapServer.

Kata Kunci : *QuantumGis, Gis, Web Based, Lokasi, Puskesmas, Pangkalpinang, Aplikasi*

## **DAFTAR ISI**

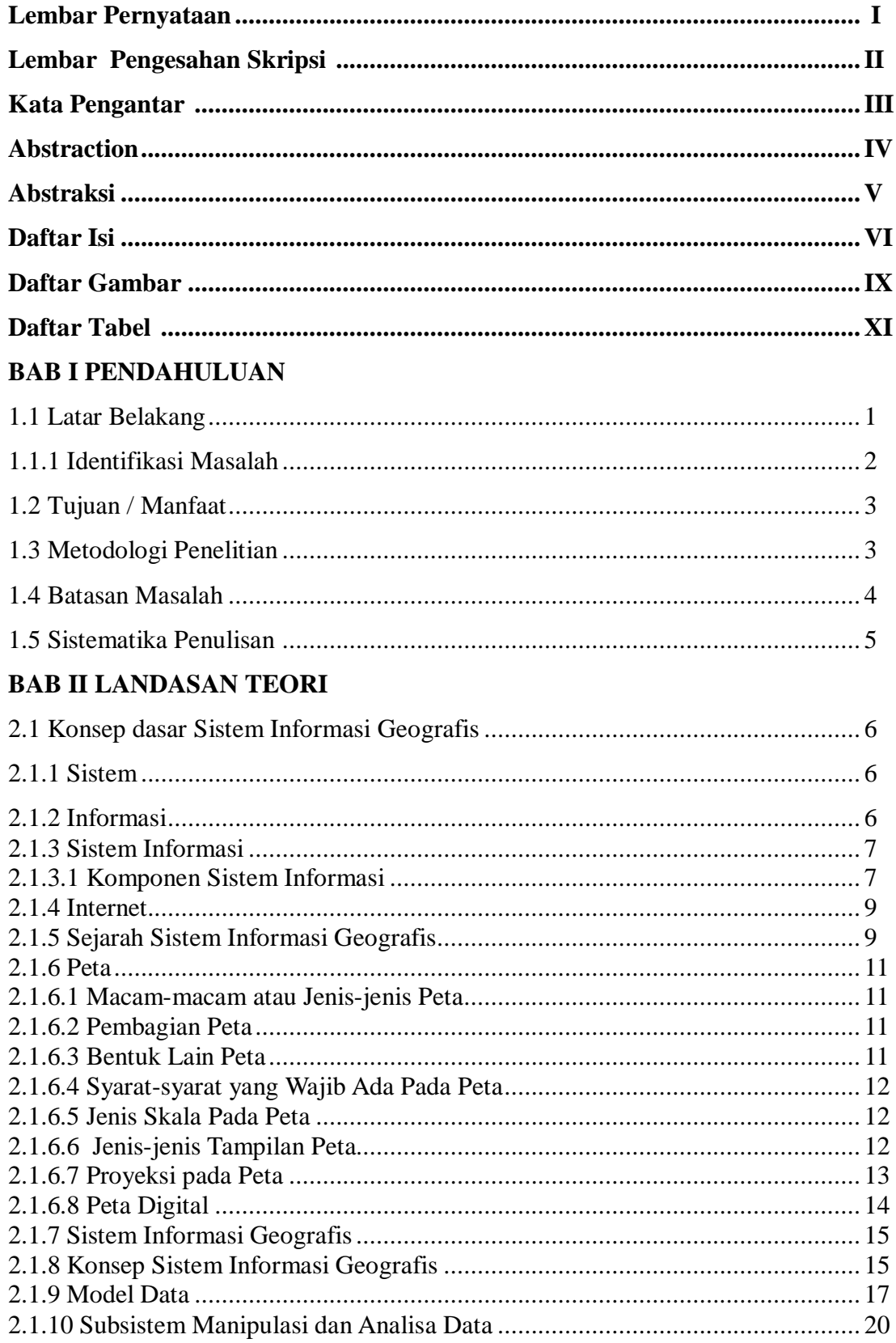

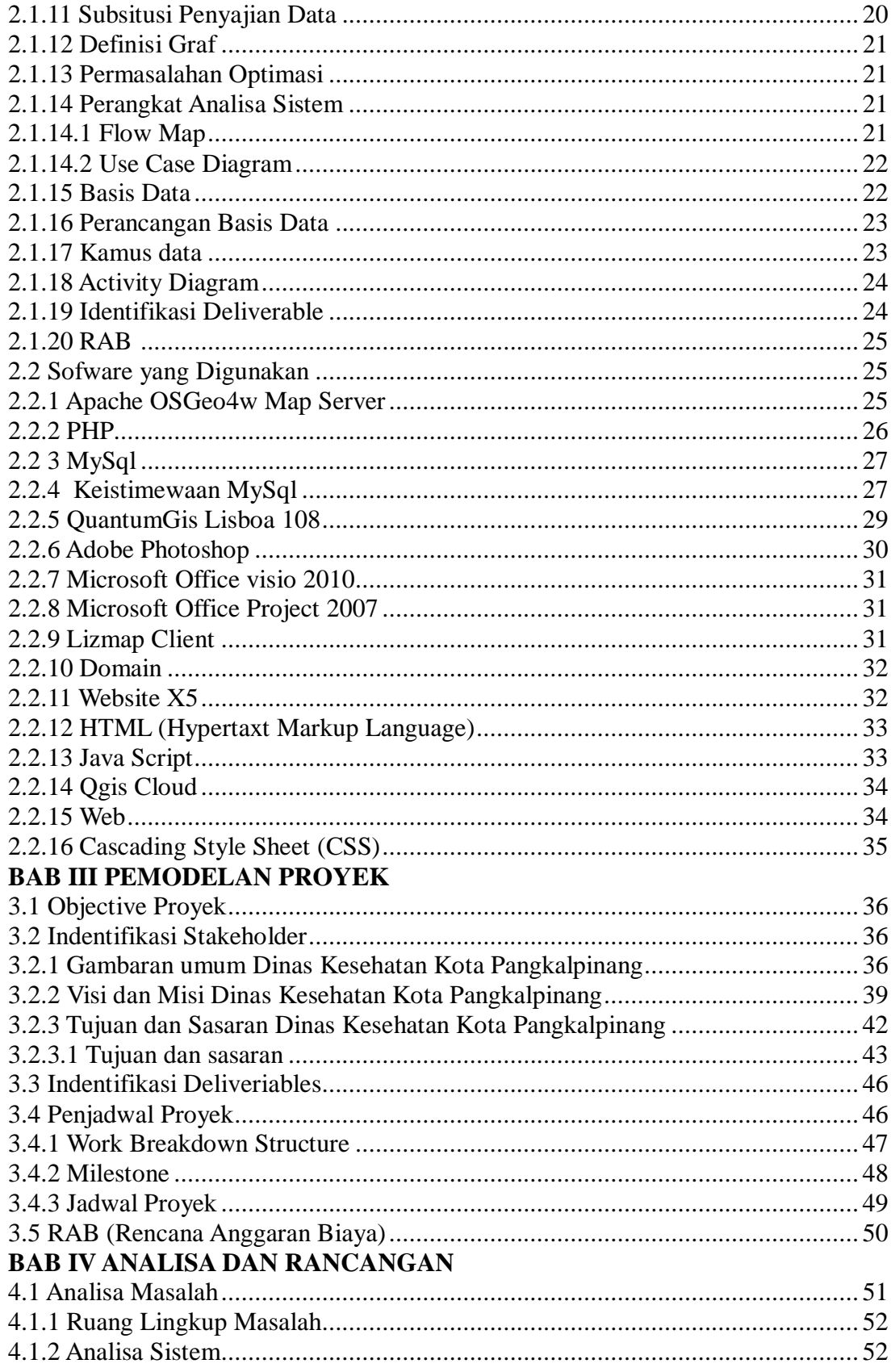

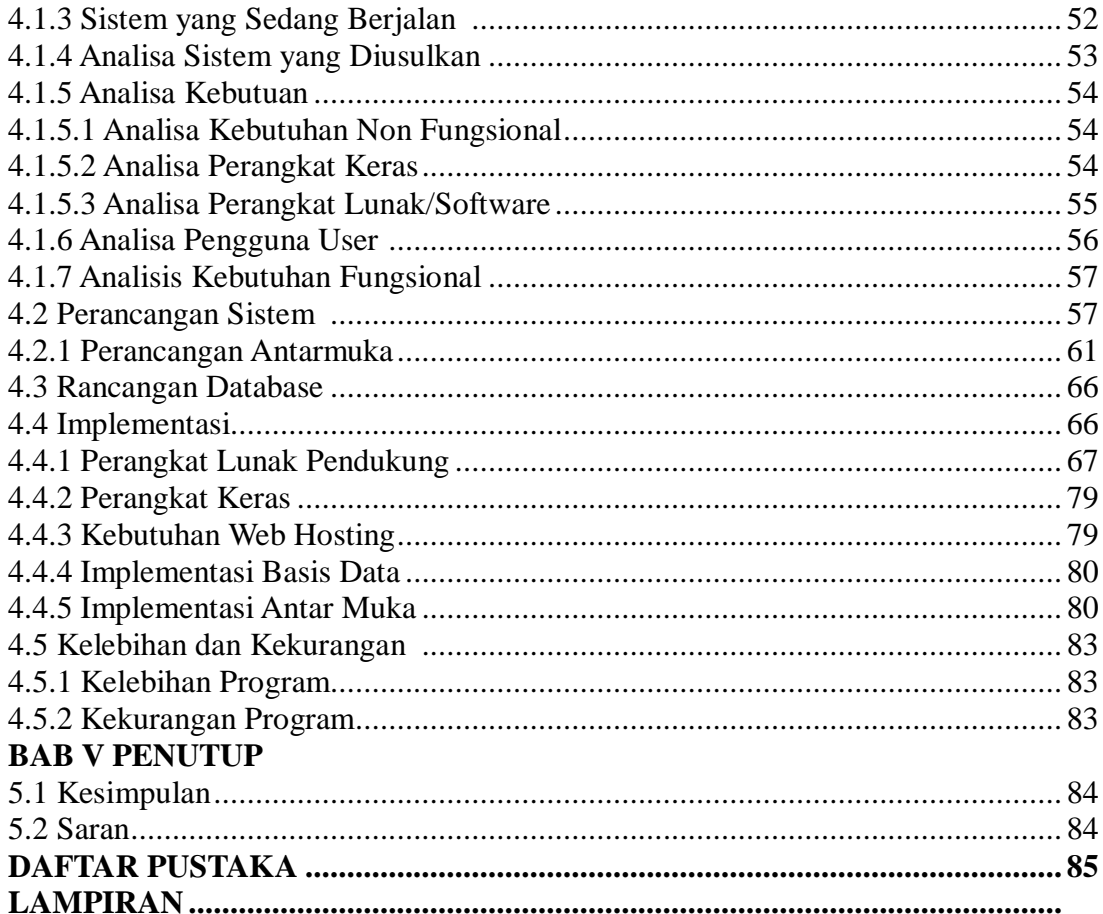

## **DAFTAR GAMBAR**

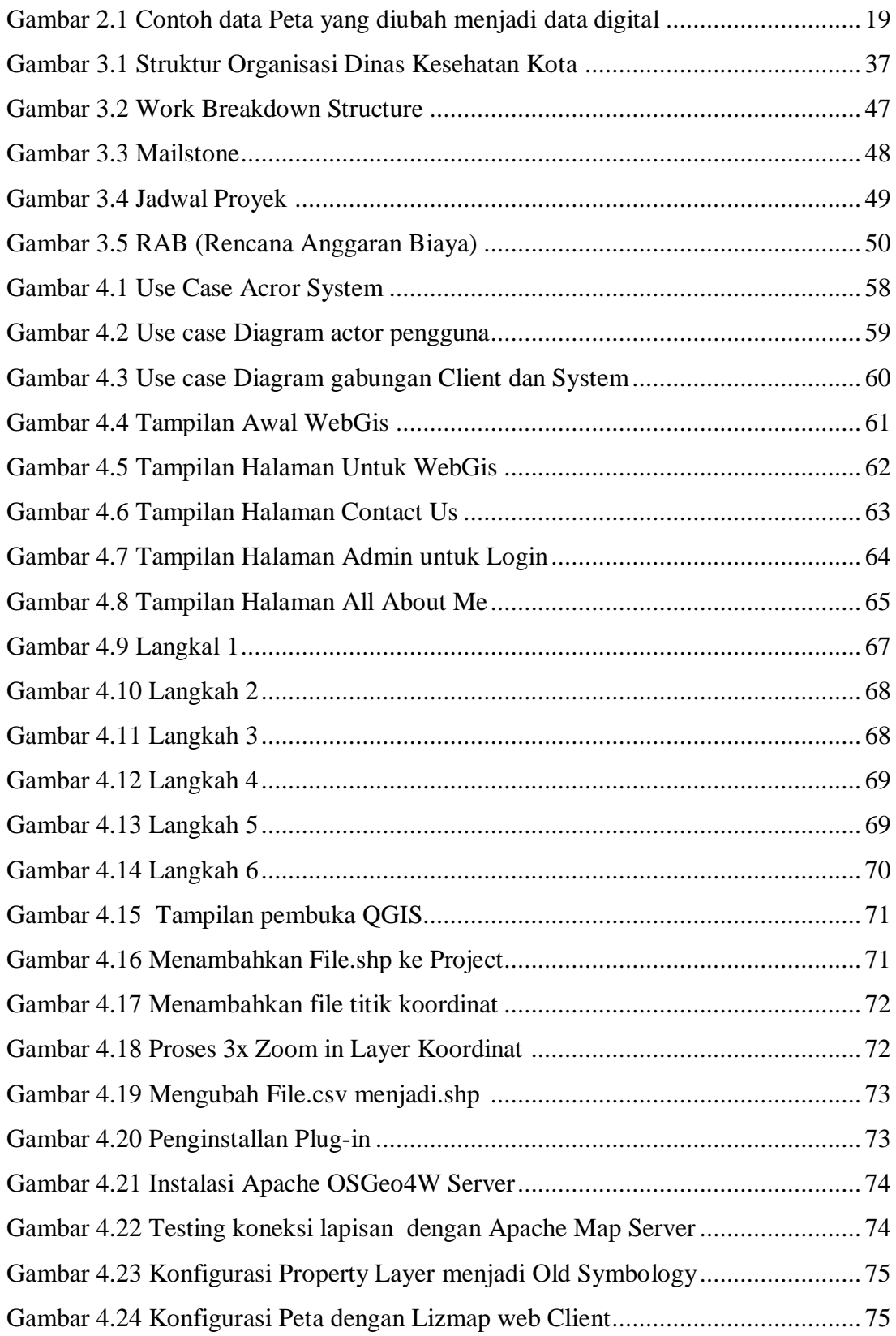

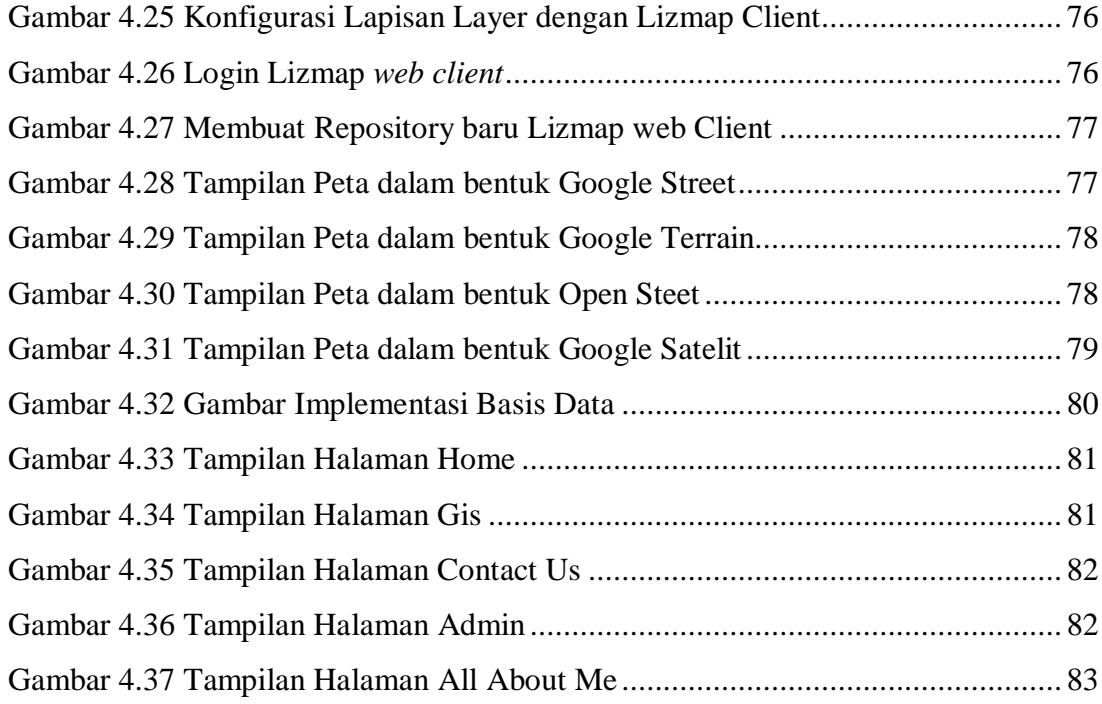

.

## **DAFTAR TABEL**

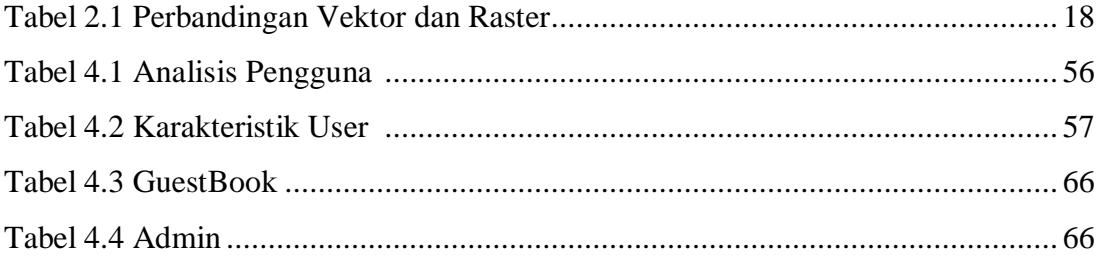